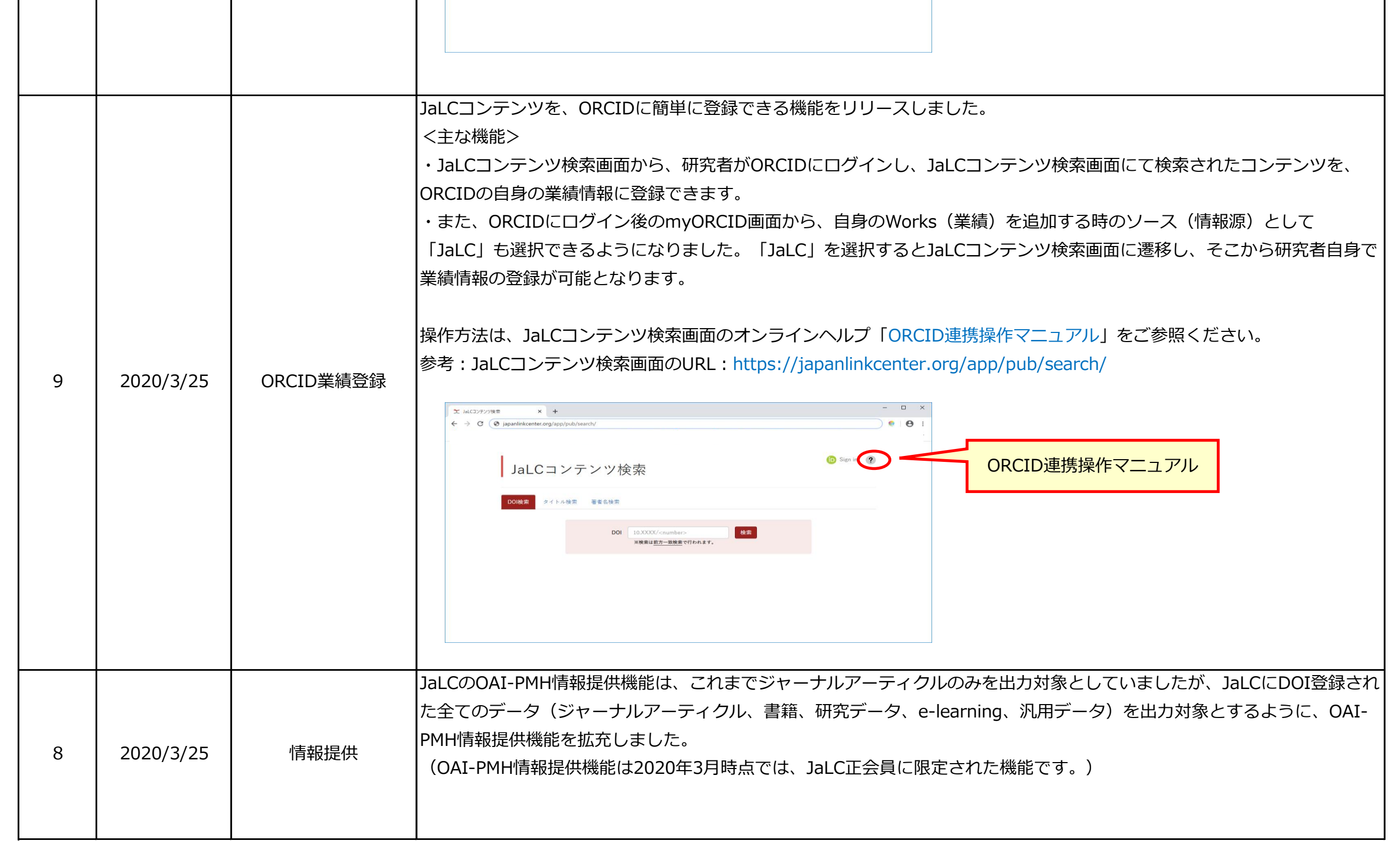

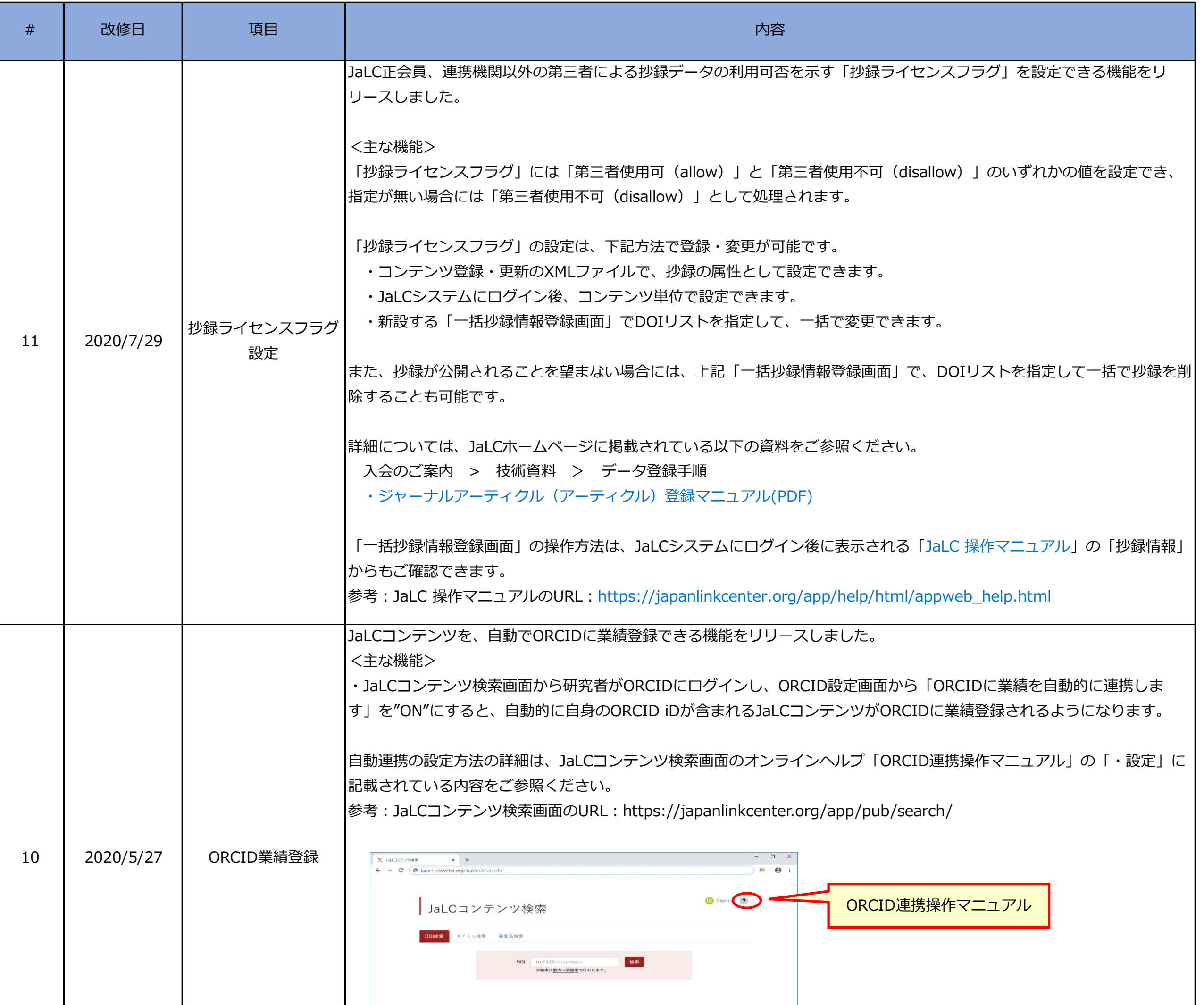

## Release Notes

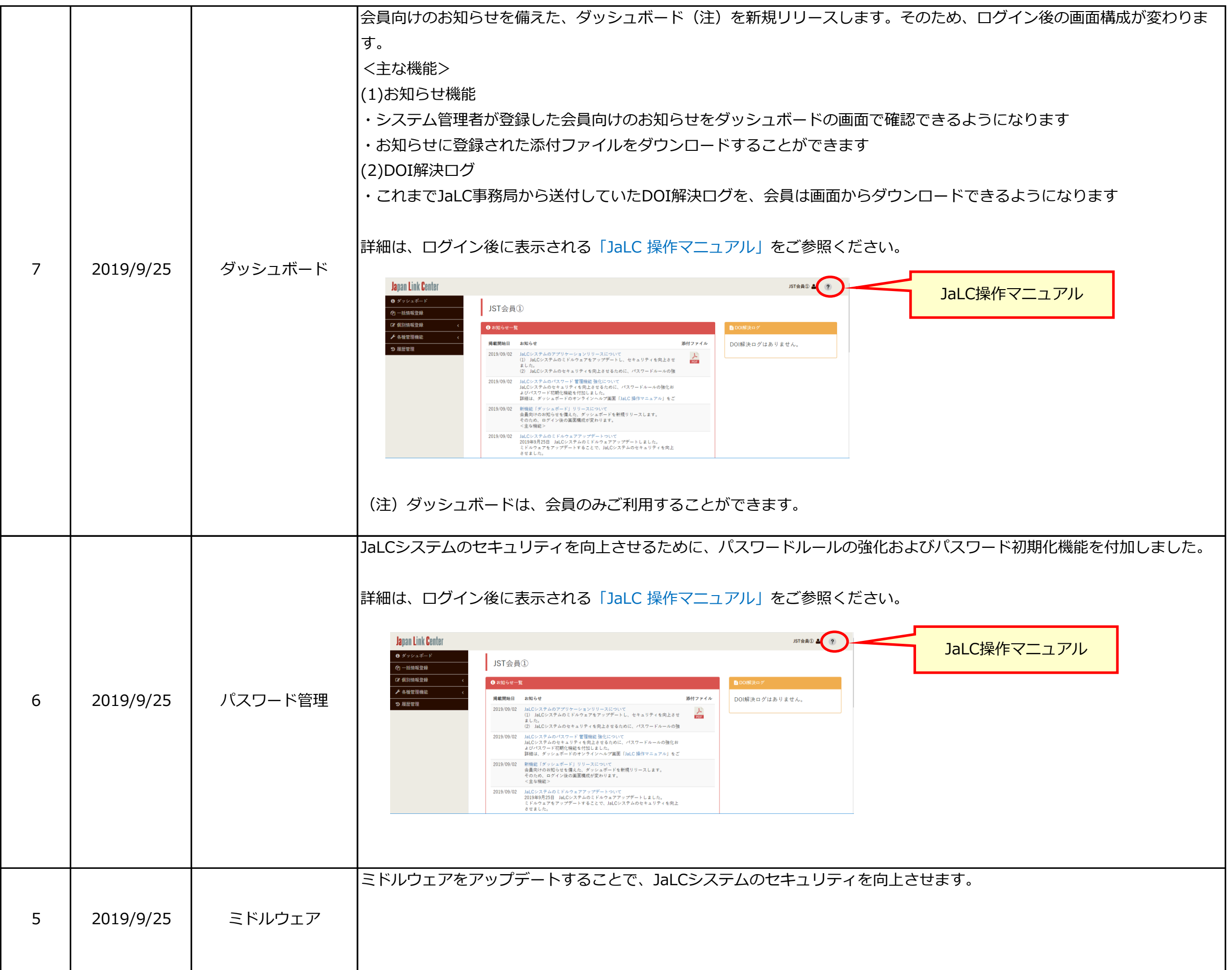

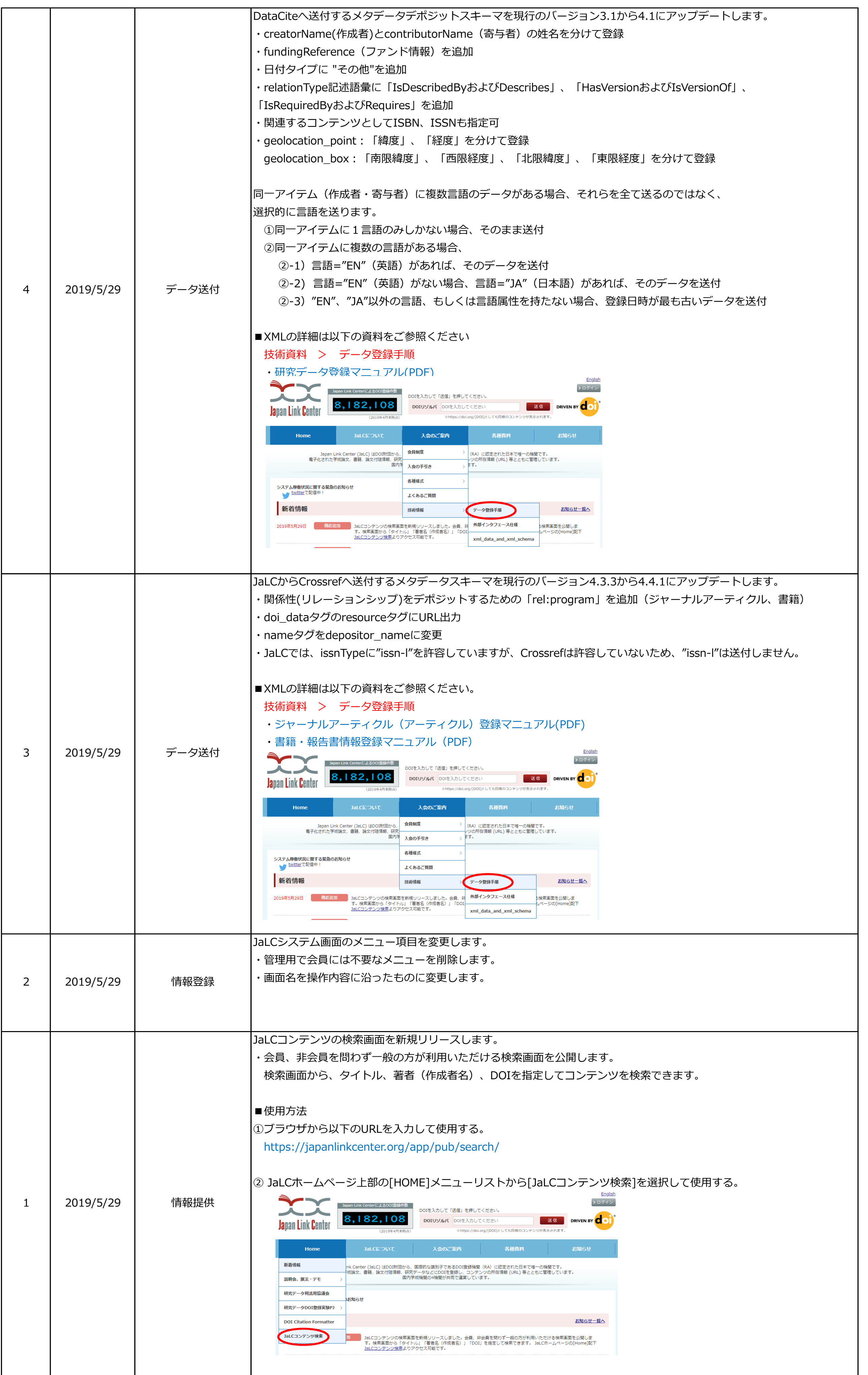